## Gemini Daily Entry Capacity Auctions **Capacity Auctions** Communications Communications Date of Issue:

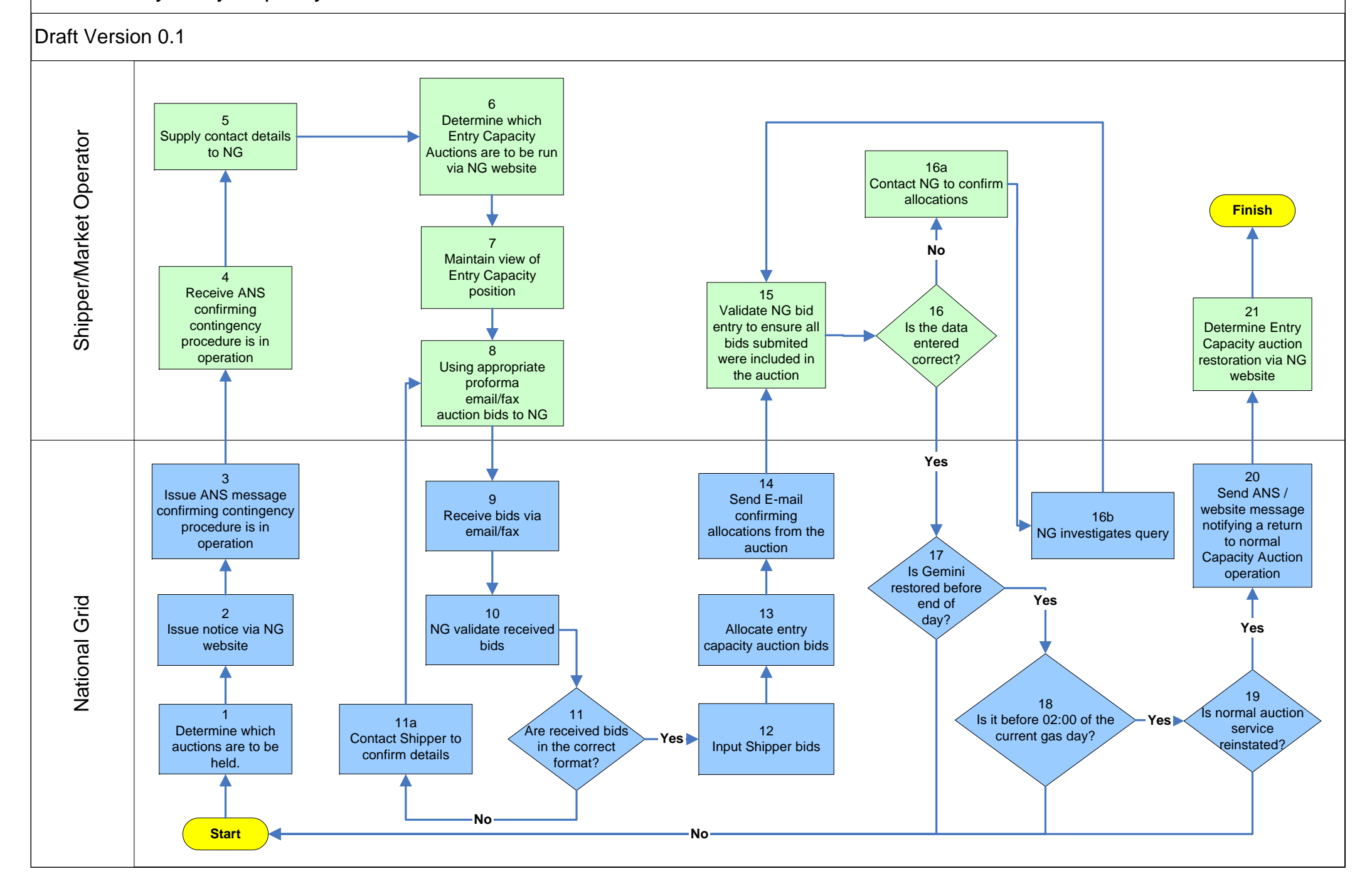